# Einführung in die **Computerlinguistik**

## Parsing

#### WS 2013/2014

#### Andrea Horbachmit Folien von Manfred Pinkal

Vorlesung "Einführung in die CL" 2013/2014 © M. Pinkal UdS Computerlinguistik

## Endliches Gedächtnis

- Der endliche Automat kann nur beschränkte Information in seinen Zuständen kodieren.
- Das Gedächtnis eines endlichen Automaten mit n Zuständen reicht deshalb höchstens n-1 Zeichen zurück.
- Kontextfreie Grammatiken erzeugen aber beliebig tief geschachtelte Strukturen, in denen beliebig weit voneinander entfernte Elemente voneinander abhängen können.

Der Hund hat die Katze gejagt.

Der Hund hat die Katze, die auf dem Baum saß, gejagt.

Der Hund hat die Katze, die auf dem Baum, der im Garten steht, saß, gejagt.Der Hund hat die Katze, die auf dem Baum, der im Garten, der Peter gehört, steht, saß, gejagt.

• Wir können das Gedächtnisproblem durch einen zusätzlichen Speicher mit im Prinzip unbegrenzter Kapazität lösen.

Vorlesung "Einführung in die CL" 2013/2014 © M. Pinkal UdS Computerlinguistik

## Beispiel:  $L = a^n b^n$

- •Der Automat liest zunächst nacheinander a's ein und "merkt sie sich", indem er sie in den Speicher schreibt. Anschließend liest er nacheinander die b's und nimmt für jedes gelesene b ein a vom Speicher.
- • Wenn Eingabewort und gespeicherte Folge von a's gleichzeitig aufgebraucht sind, wird das Eingabewort akzeptiert.
- • Für die Verarbeitung kontextfreier Sprachen reicht es, den Speicher als Stack oder Stapel zu benutzen, auf den nach dem Lastin-FirstOut-Prinzip zugegriffen wird. Der Stack wird auch "Keller" oder "Push-Down-Store" genannt. Wir sprechen im Deutschen deshalb vom "Kellerautomaten", im Englischen vom "Push-down Automaton" (PDA).

#### Kellerautomaten: Ein Beispiel

• Ein Kellerautomat,der a<sup>n</sup>b<sup>n</sup>akzeptiert:

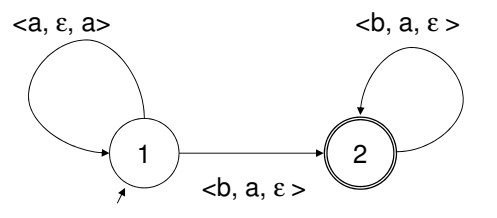

- <u, v, w> als Kanteninschrift steht für: Lies Eingabe u, lösche v vom Stack, schreibe w auf den Stack.
- •Im Zustand 1 werden a's gelesen und in den Stack geschrieben.
- • Beim ersten b wechselt der Automat in den Zustand 2 und löscht für jedes gelesene b ein a vom Stack.
- Wenn die Eingabe abgearbeitet, der Stack leer und ein Endzustand erreicht ist, wird das Eingabewort akzeptiert.

#### Vorlesung "Einführung in die CL" 2013/2014 © M. Pinkal UdS Computerlinguistik 5Keller-Automaten und kontextfreie Grammatiken• Kontextfreie Grammatiken (CFGs) erlauben die einfache und elegante Definition von kontextfreien Sprachen – kommen aber zunächst ohne ein sinnvolles Analyseverfahren, das die Zugehörigkeit eines Wortes w zu L(G) entscheidet.• Keller-Automaten stellen ein einfaches Verfahren zur Entscheidung von w ∈ L(G) für bestimmte kontextfreie Sprachen zur Verfügung – aber keine intuitive Methode, um komplexe Sprachen direkt zu modellieren. • Frage: Sind die Formalismen der CFG und des PDA gleich stark? • Frage: Können wir eine CFG in einen äquivalenten PDA überführen?• Die Antwor der NEA-DEA-Überführung konstruktiv, durch Spezifikation von Verfahren.Vorlesung "Einführung in die CL" 2013/2014 © M. Pinkal UdS Computerlinguistik 6Keller-Automaten und kontextfreie Grammatiken• Idee: Wir simulieren den Ableitungsprozess der CFG im Stack des PDA, und gleichen die auf dem Stack erzeugten Terminalsymbole mit der Eingabe ab.• Die Abfolge der Regelanwendung gibt uns gleichzeitig Information über die syntaktische Struktur.• Systeme, die für eine gegebene Grammatik und einen Eingabesatz die syntaktische Struktur bestimmen, nennen wir Parser.

## Ein Schema für CFG-Parsing

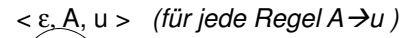

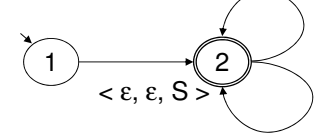

< a, a, ε > *(für jedes Terminalsymbol a)* 

- •Initialisiere den Stack des Automaten mit dem Startsymbol.
- • Wenn das oberste Stack-Element ein nicht-terminales Symbol A ist, wähle eine Grammatikregel A → u und ersetze das Stack-<br>Symbol A durch u Symbol A durch u.
- Wenn das oberste Stack-Element ein Terminalsymbol a und mit dem aktuelle Eingabesymbol identisch ist, lösche a vom Stackund rücke in der Eingabe vor.

Vorlesung "Einführung in die CL" 2013/2014 © M. Pinkal UdS Computerlinguistik 8

#### Beispiel: a<sup>n</sup>b<sup>n</sup>

S aSb  $S \rightarrow \varepsilon$ 

1

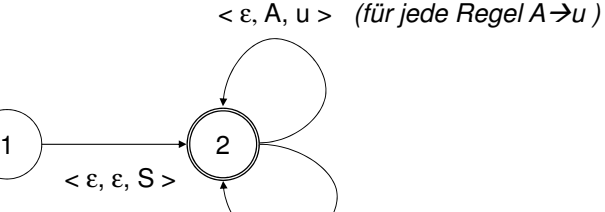

 $<$  a, a,  $\varepsilon$   $>$   $\,$  (für jedes Terminalsymbol a)

Vorlesung "Einführung in die CL" 2013/2014 © M. Pinkal UdS Computerlin $\rm q_i$ iistik

#### Beispiel: a<sup>n</sup>b<sup>n</sup>

S aSb  $S \rightarrow \varepsilon$ 

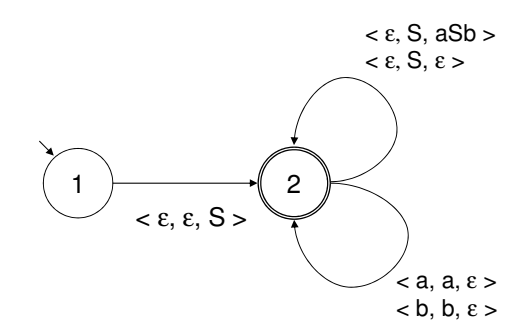

Vorlesung "Einführung in die CL" 2013/2014 © M. Pinkal UdS Computerlinguistik 10

#### Beispiel: Kleine Grammatik fürs Deutsche

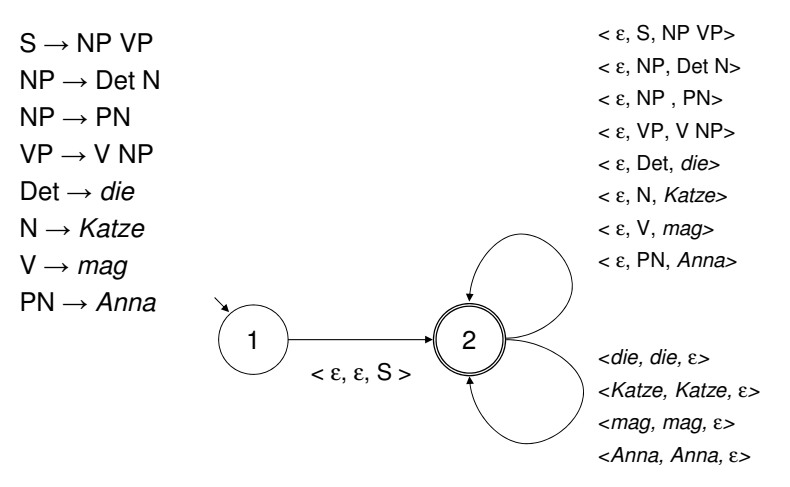

Vorlesung "Einführung in die CL" 2013/2014 © M. Pinkal UdS Computerlinguistik

#### Kontextfreier Top-Down-Parser

- • Der vorgestellte Parser erzeugt ausgehend vom Startsymbol Ableitungen und damit implizit einen Ableitungsbaum. Terminalsymbole werden von links nach rechts mit der Eingabe abgeglichen.
- Wir sprechen bei diesem Vorgehen von "Top-Down"-Parsing: Der Ableitungsbaum bzw. Parsebaum wird von oben nach unten, im "rekursiven Abstieg" durch die Struktur, aufgebaut.

#### Kontextfreier Top-Down Parser

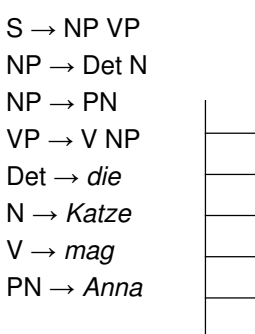

Anna mag die Katze

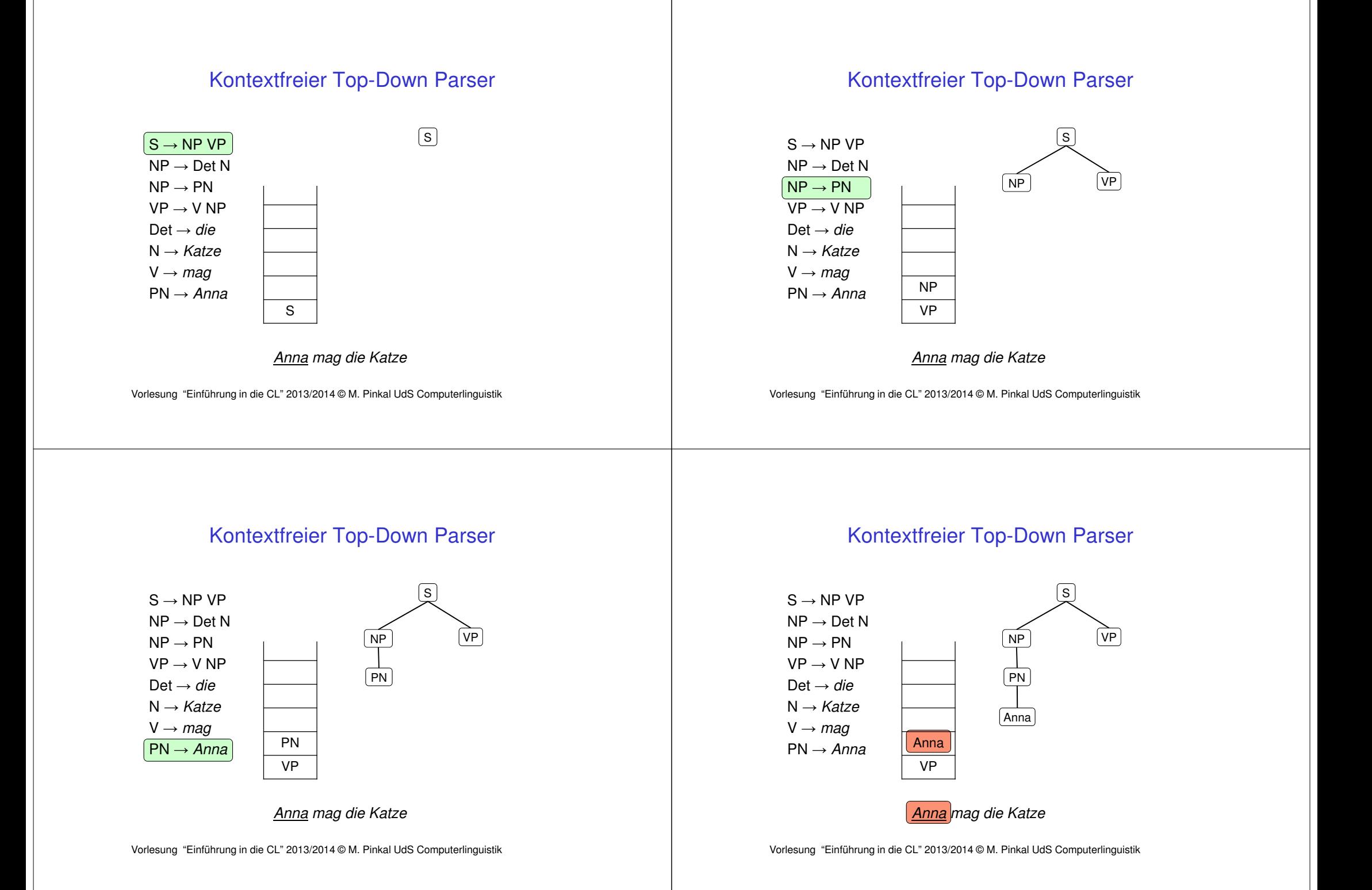

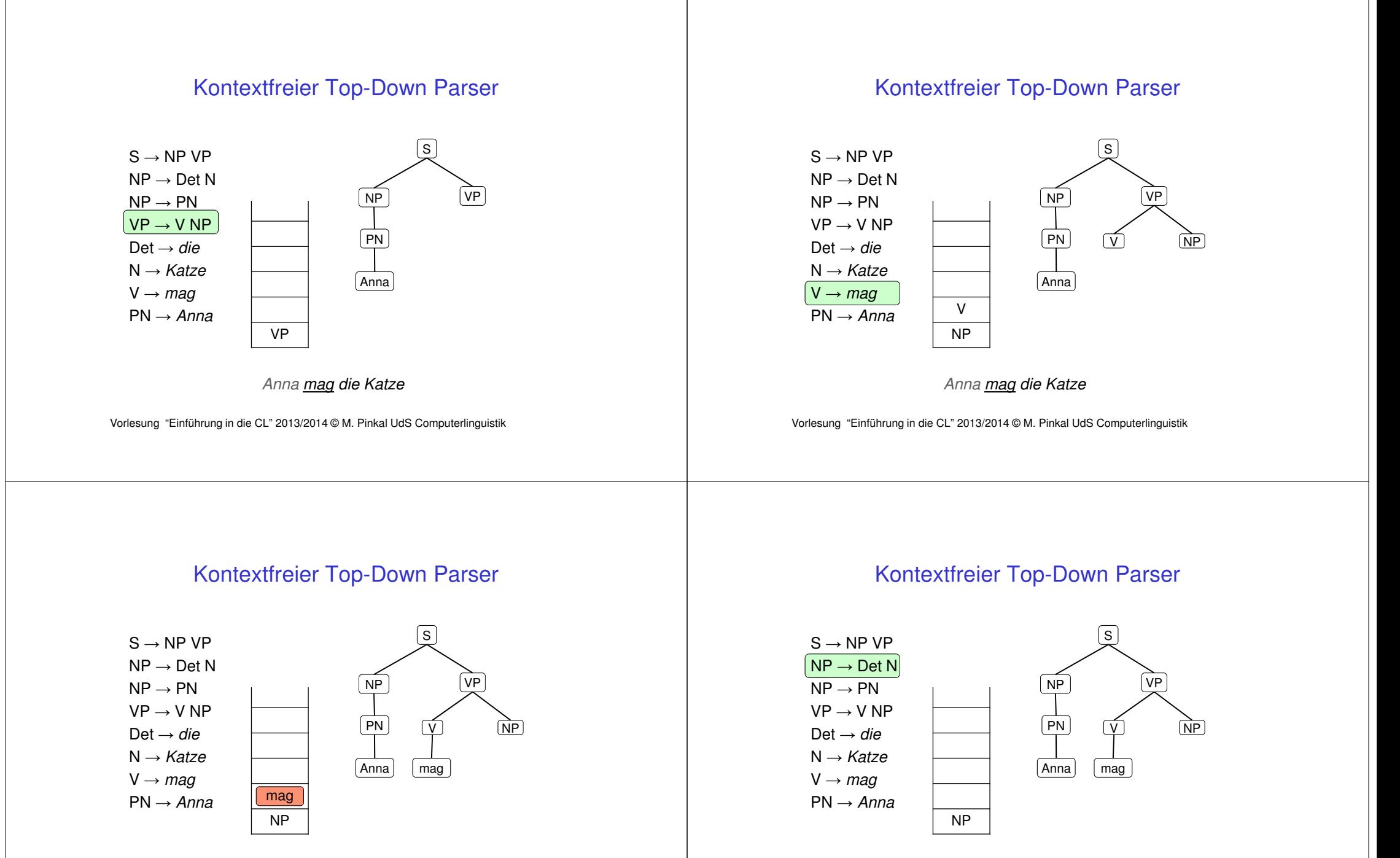

Anna mag die Katze

Vorlesung "Einführung in die CL" 2013/2014 © M. Pinkal UdS Computerlinguistik

Vorlesung "Einführung in die CL" 2013/2014 © M. Pinkal UdS Computerlinguistik

Anna mag die Katze

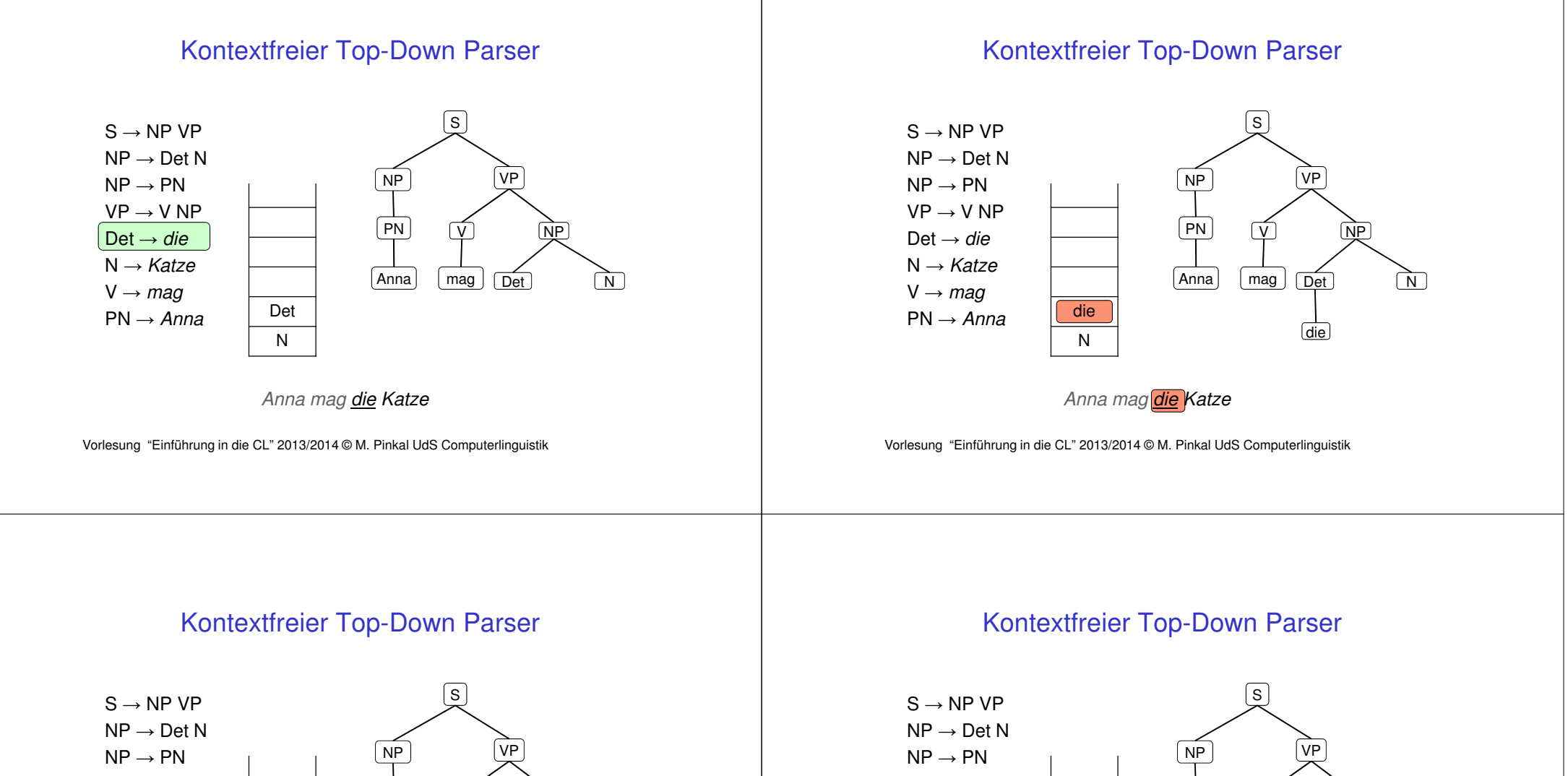

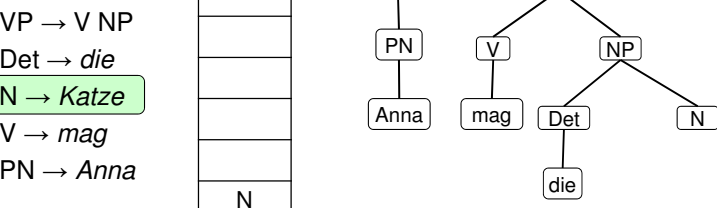

Anna mag die Katze

Vorlesung "Einführung in die CL" 2013/2014 © M. Pinkal UdS Computerlinguistik

Anna mag die Katze

PN

Anna

V NP

Det

die

 $\lceil \text{mag} \rceil$   $\lceil \text{Det} \rceil$   $\lceil \text{N} \rceil$ 

Katze

Vorlesung "Einführung in die CL" 2013/2014 © M. Pinkal UdS Computerlinguistik

Katze

 $\mathsf{VP} \to \mathsf{V}$  NP Det → *die*<br>N N → *Katze*<br>'*'* V → *mag*<br>PN = 4. PN → *Anna* 

#### Kontextfreier Top-Down Parser

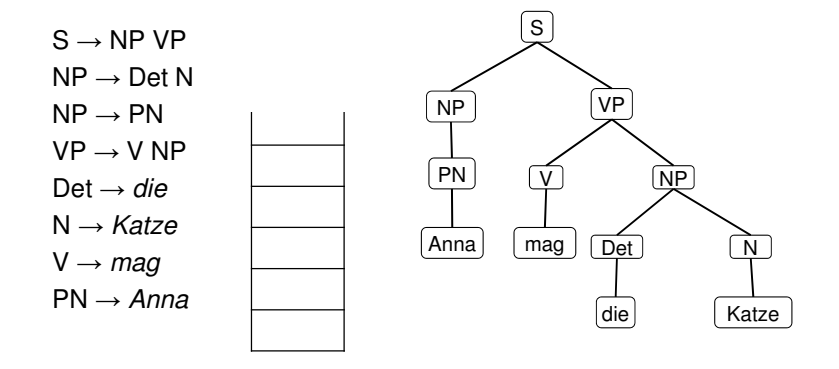

Anna mag die Katze

Vorlesung "Einführung in die CL" 2013/2014 © M. Pinkal UdS Computerlinguistik

### Terminologie: Verbrauchte, aktive, aktuellerKnoten

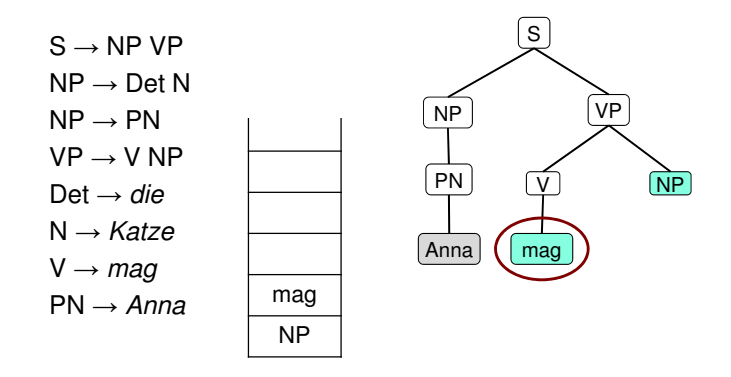

Anna mag die Katze

Vorlesung "Einführung in die CL" 2013/2014 © M. Pinkal UdS Computerlinguistik

## Kontextfreier Top-Down-Parser

- • Die Operation des Top-Down-Parsers kann direkt auf Strukturbäumen dargestellt werden.
- Aktive Knoten sind alle Blattknoten eines Baums, die noch nicht verbraucht sind, d.h., entweder nicht-terminale Knoten oder terminale Knoten, die noch nicht mit der Eingabe abgeglichen wurden. – Aktive Knoten entsprechen genau dem Speicherinhalt.
- • Initialisierung mit S. – Der aktuelle Knoten, auf dem der Parser operiert, ist der am weitesten links stehenden aktive Knoten.
	- Nicht-Terminalsymbol A: Wähle eine Ersetzungsregel mit linker Seite A und expandiere den aktiven Knoten entsprechend.
	- Terminalsymbol a: Gleiche mit dem aktuellen Eingabesymbol ab, markiere den Knoten im Erfolgsfall als verbraucht, und rücke in der Eingabe vor.
- • Wenn die Eingabe verbraucht ist und keine aktiven Knoten mehr vorhanden sind, wird die Eingabe akzeptiert und der erzeugte Parsebaum wird als Analyse ausgegeben.

Vorlesung "Einführung in die CL" 2013/2014 © M. Pinkal UdS Computerlinguistik 28

#### Kontextfreier Top-Down Parser

 $S \rightarrow NP VP$  $\mathsf{NP} \to \mathsf{Det}\ \mathsf{N}$  $NP \rightarrow PN$  $\mathsf{VP} \to \mathsf{V}$  NP Det → *die*<br>N N → *Katze*<br>'*'* V → *mag*<br>PN = 4. PN → *Anna* 

Anna mag die Katze

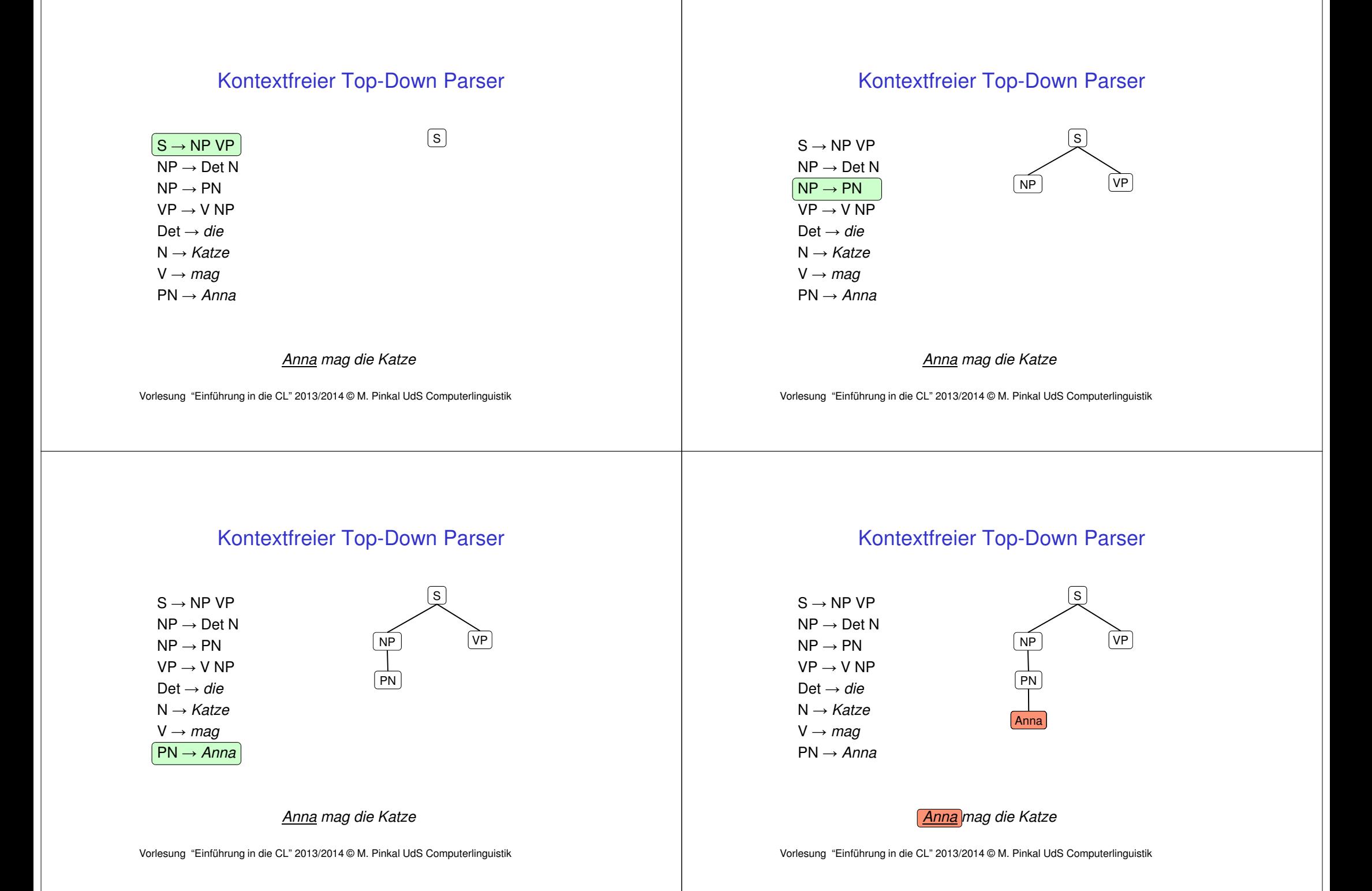

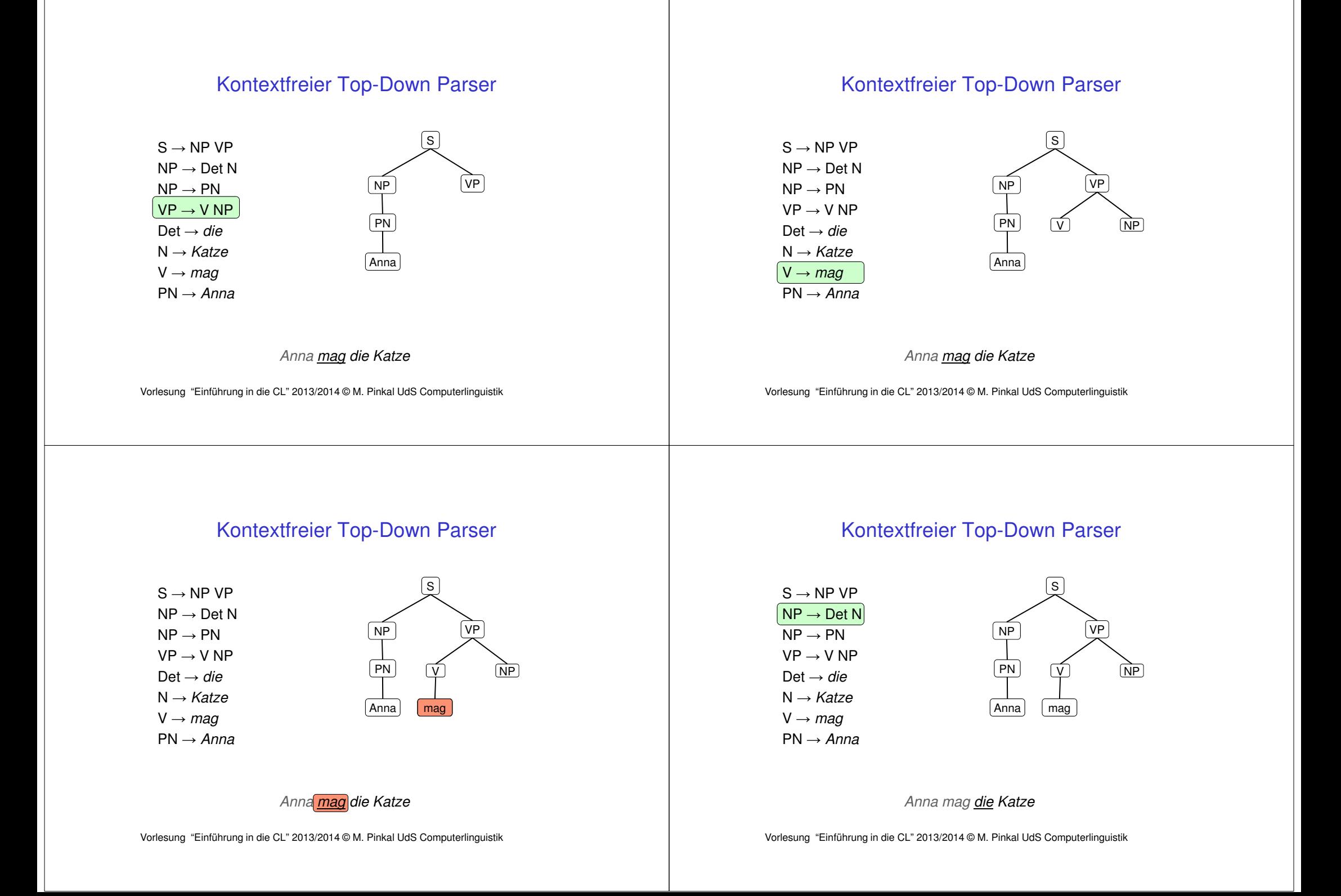

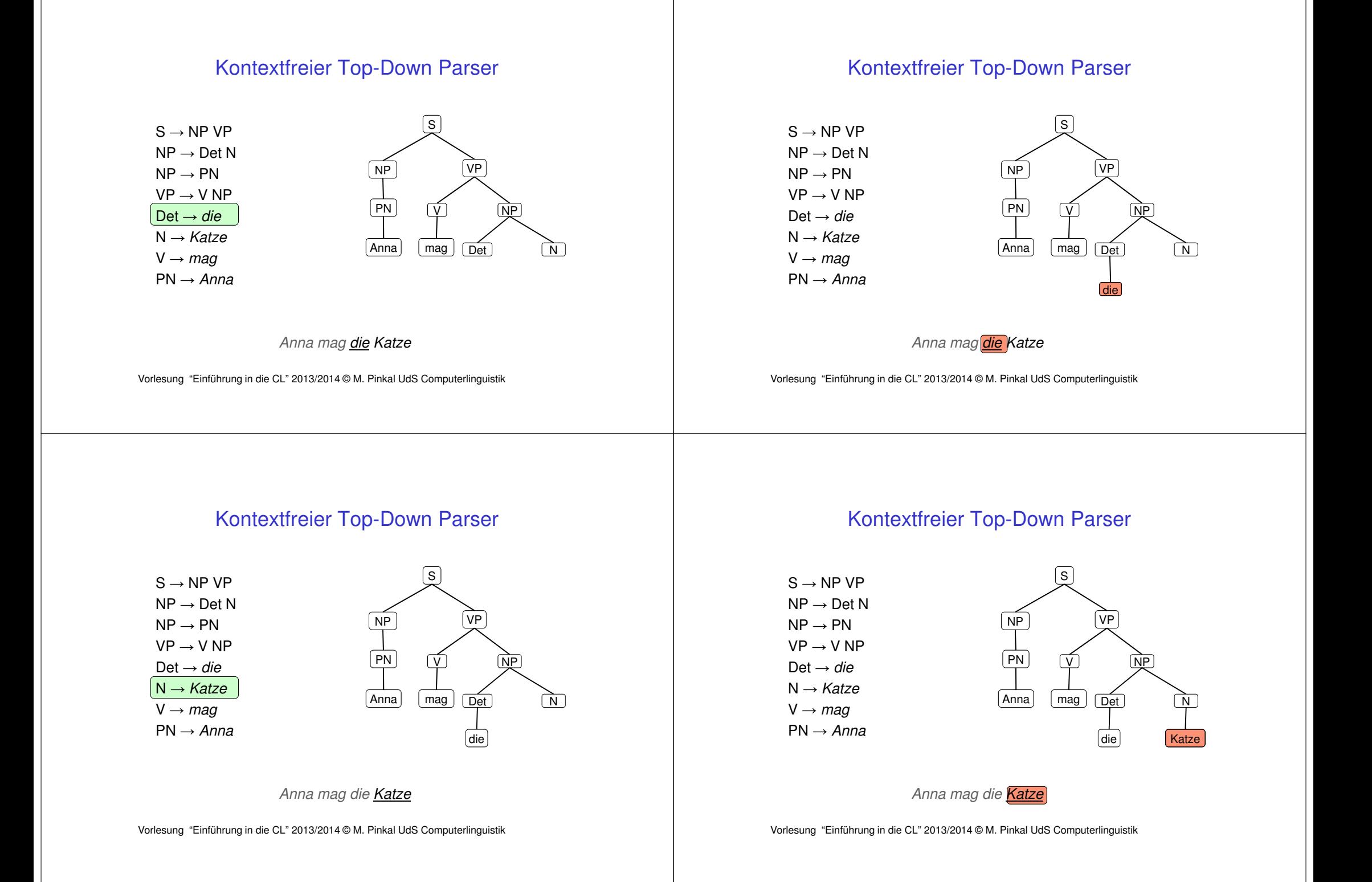

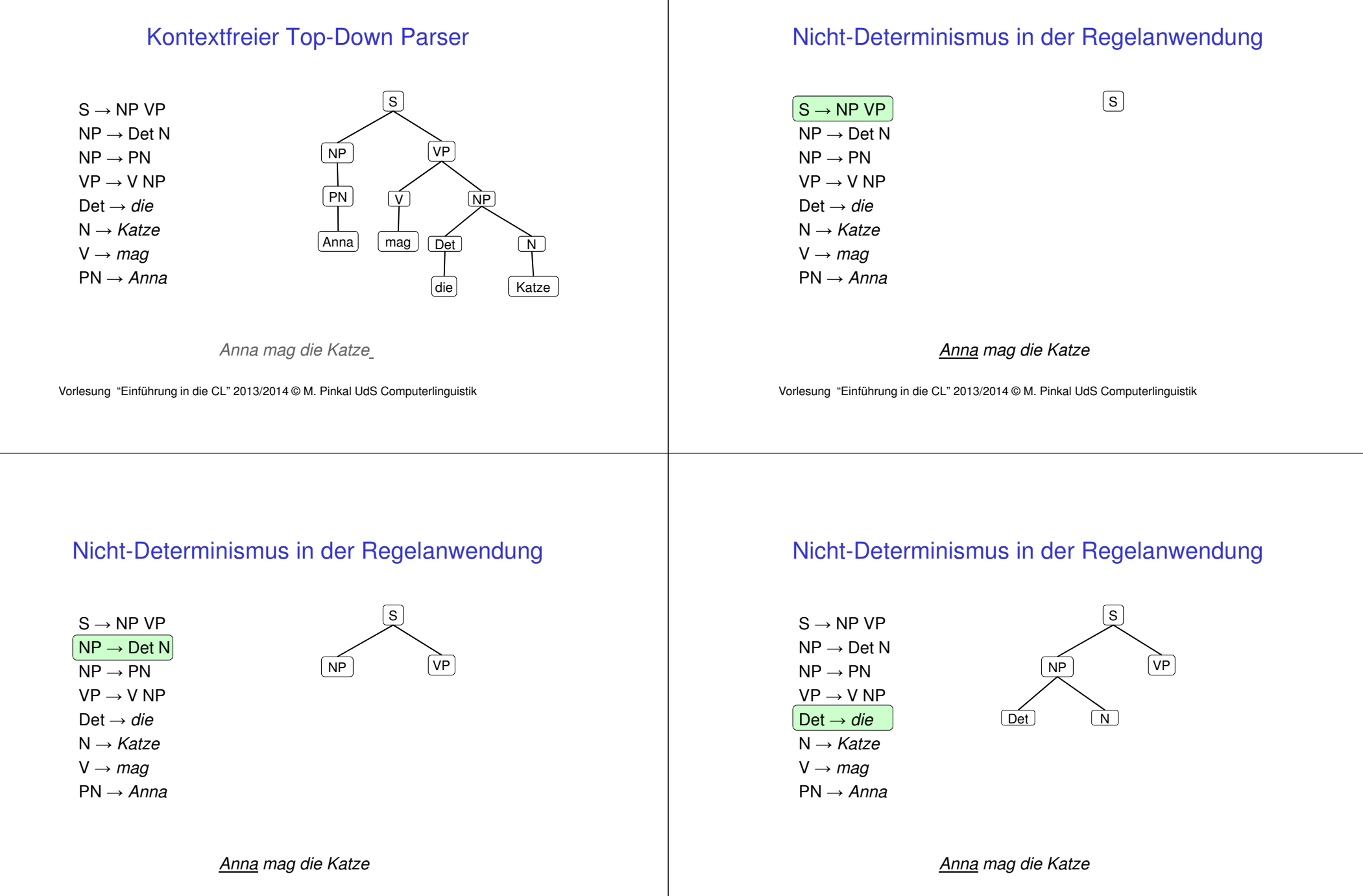

Vorlesung "Einführung in die CL" 2013/2014 © M. Pinkal UdS Computerlinguistik

#### Nicht-Determinismus in der Regelanwendung

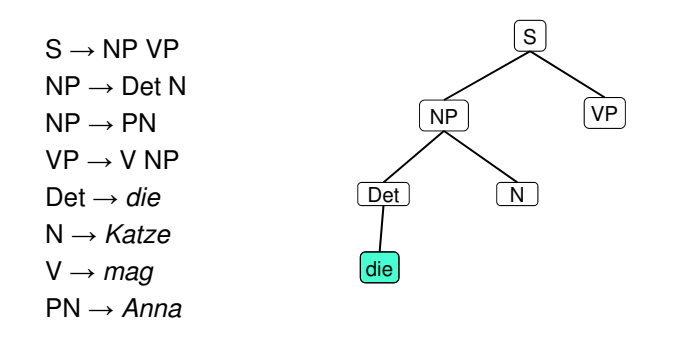

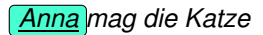

Vorlesung "Einführung in die CL" 2013/2014 © M. Pinkal UdS Computerlinguistik

## Top-Down-Parser, Eigenschaften

- • Der Top-Down-Parser ist im Allgemeinen nicht-deterministisch: Für dasselbe Nichtterminal gibt es mehrere, eventuell sehr viele Ersetzungsregeln.
- Eine technische Lösung: Arbeiten mit einer Agenda, Last-In First-Out, Tiefensuche mit Backtracking.
- Problem: Es werden viele Teilstrukturen erzeugt, die nie erfolgreich sein können, weil die Eingabekette keine passenden Wörter enthält.
	- Beispiel: Grammatik versucht, Subjekts-NP abzuleiten, der Satz fängt mit einer PP an.
- Im Falle "links-rekursiver" Grammatiken geht der Parser in eine Endlosschleife.
	- Beispiel: N' N' PP
	- Links-rekursive Regeln kann man vermeiden, aber dann sindbestimmte Strukturen nicht mehr natürlich darstellbar.

Vorlesung "Einführung in die CL" 2013/2014 © M. Pinkal UdS Computerling; iistik

#### Alternative: Bottom-Up Parser

- Lies (ein oder mehrere) Symbole der Eingabekette und lege sie in den Stack.
- Wenn die obersten n Symbole im Stack umgekehrt (also von unten nach oben) gelesen die rechte Seite einer Grammatikregel A → u bilden, ersetze sie im Stack durch A.
- Wenn die Eingabe abgearbeitet ist und der Stack nur noch das Startsymbol S enthält, akzeptiere die Eingabe.
- •Der Parser heißt auch "Shift-Reduce"-Parser: Aktionen bestehen darin, dass Eingabesymbole in den Stack verschoben ("shift") und dann zu Nicht-Terminalsymbolen reduziert werden ("reduce").

#### Schema für den Shift-Reduce-Parser

#### < a, ε, a > (für jedes Terminalsymbol a)

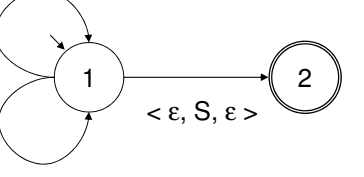

 $<$  ε, u<sup>R</sup>, A  $>$  (für jede Regel A  $\rightarrow$  u)

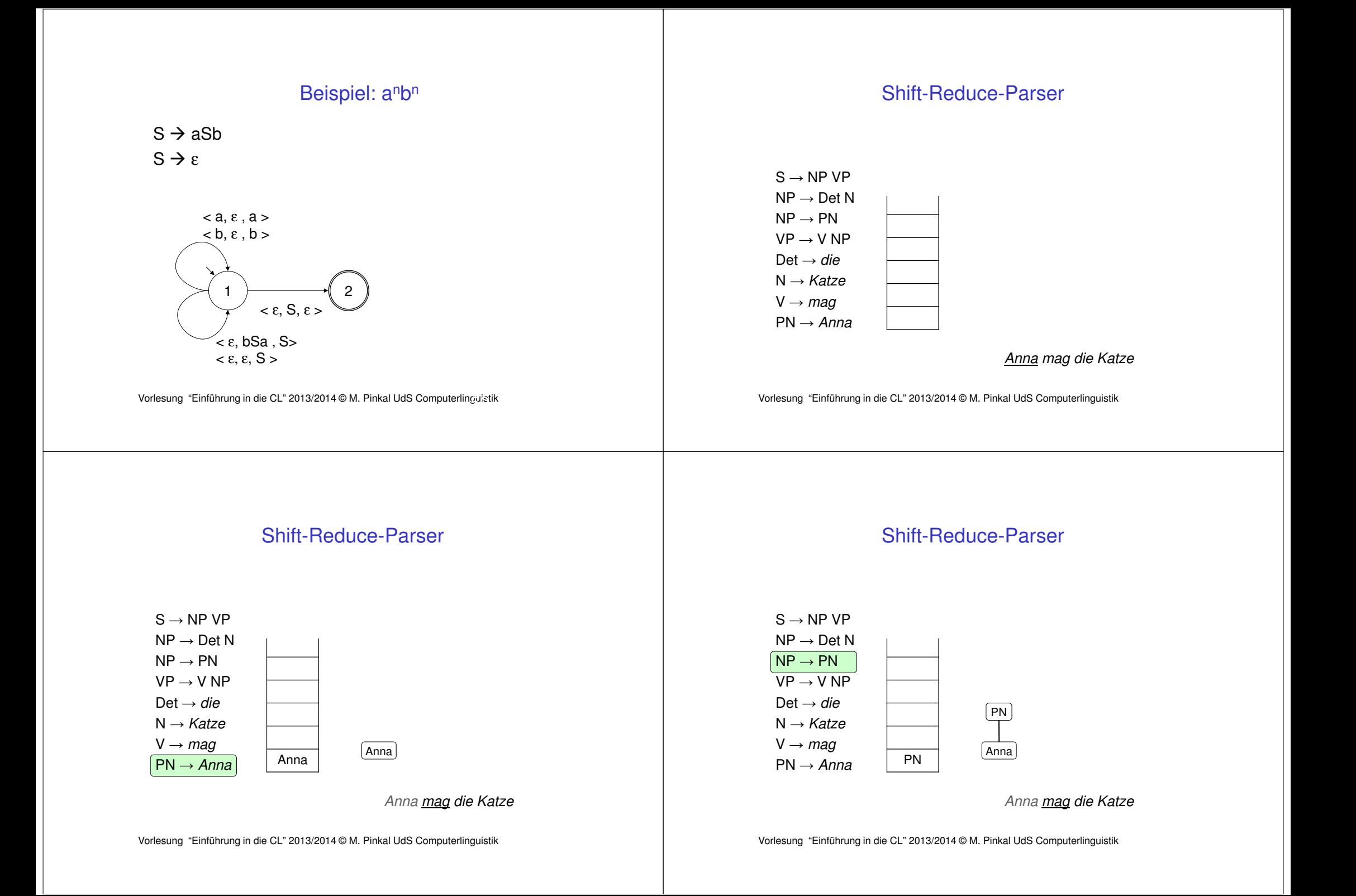

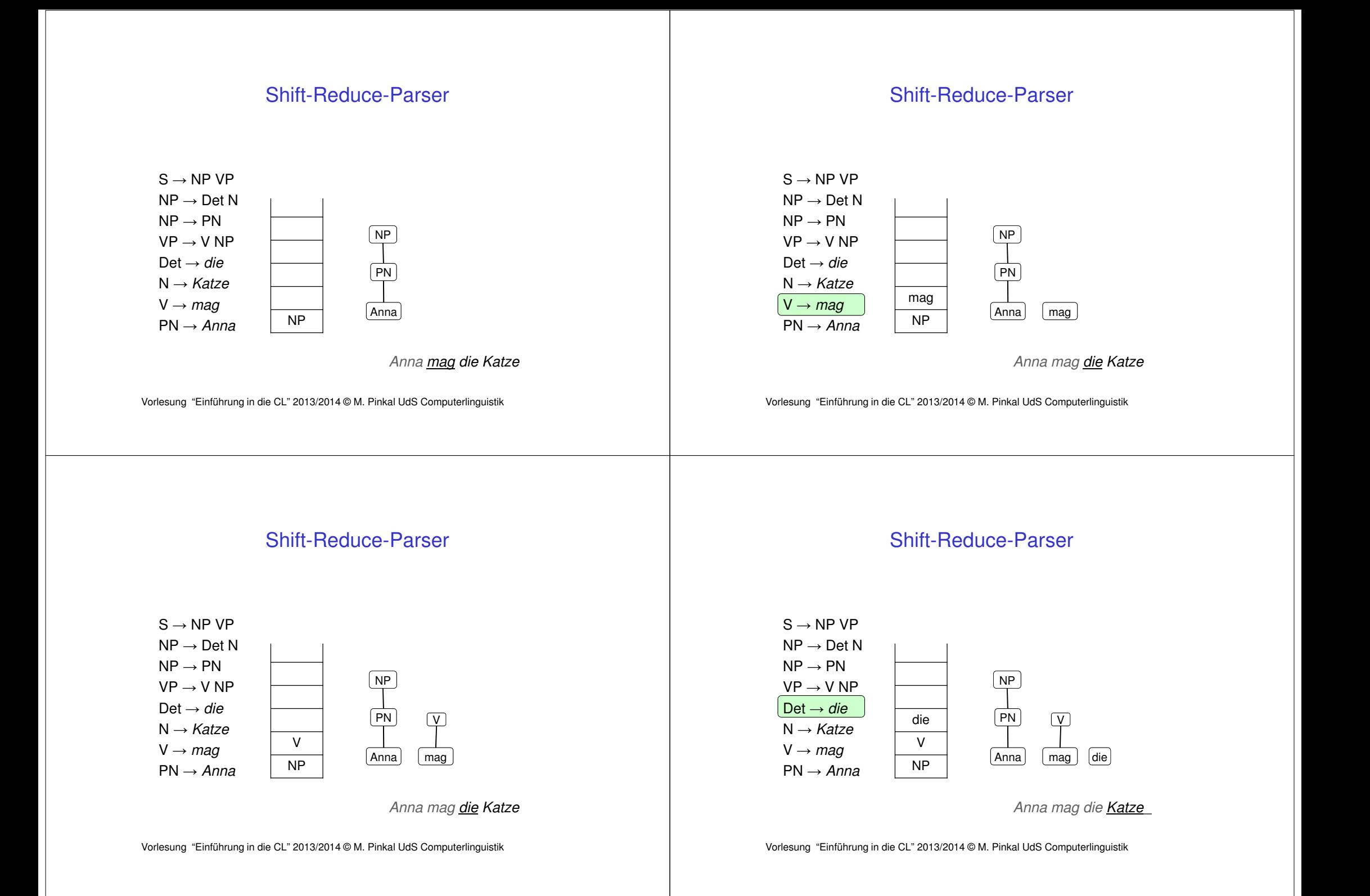

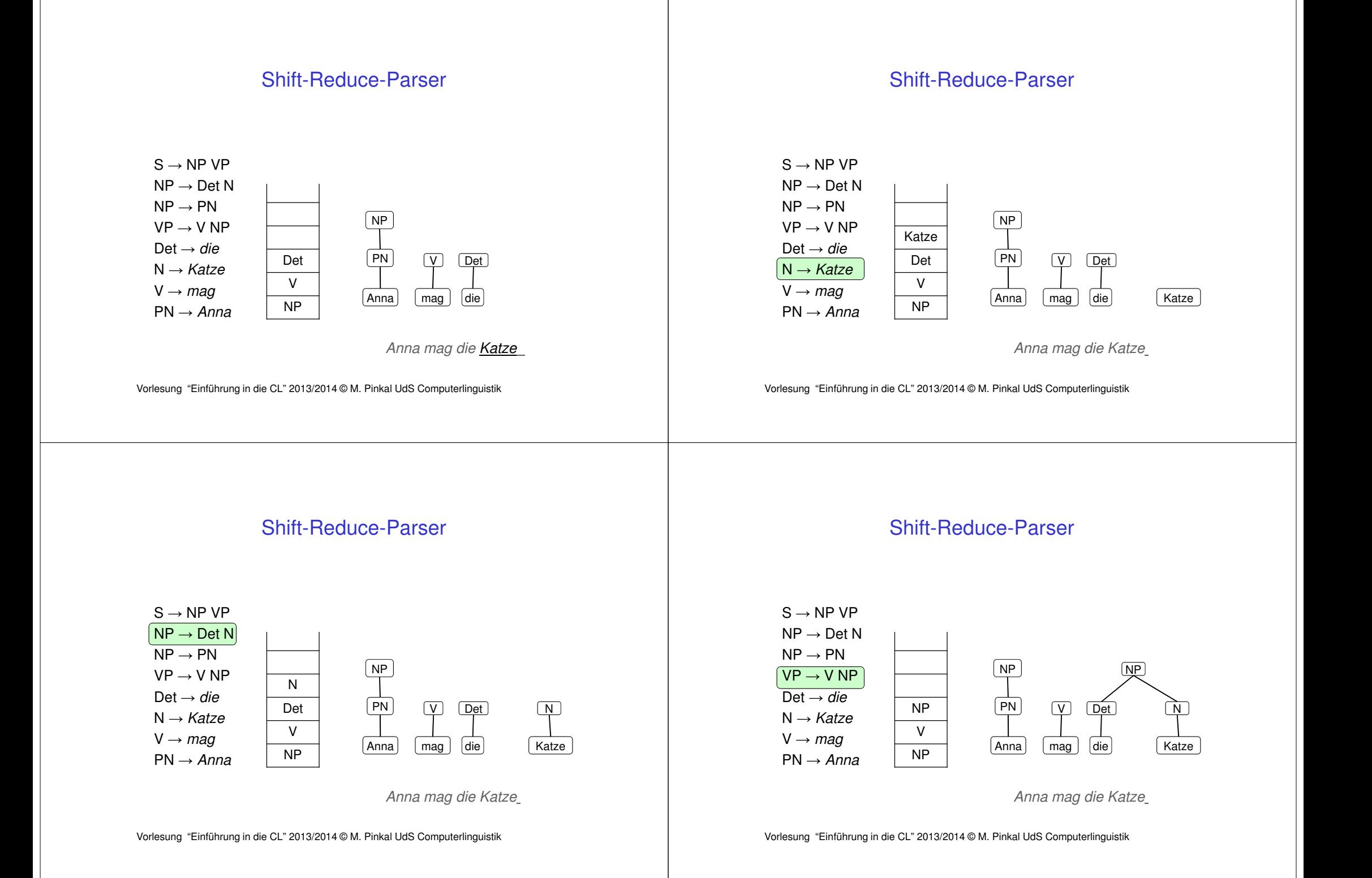

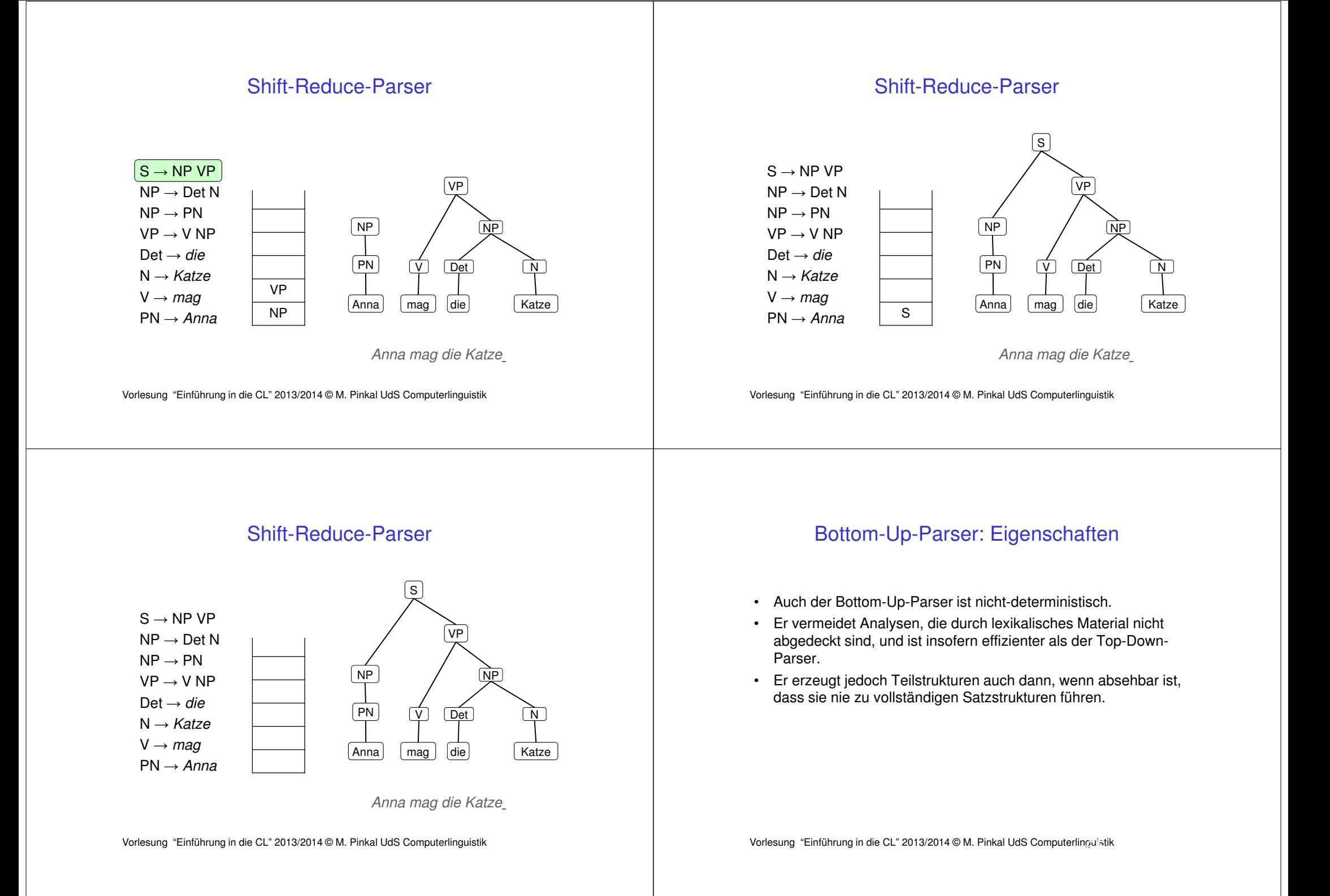

### CFG-Parsing und Determinismus

- • Top-Down- und Bottom-Up-Parser sind nichtdeterministisch – auch für die einfache Grammatik, die anbn erkennt.
- Der Nicht-Determinismus ist aber nicht unbedingt essenziell: a<sup>n</sup>b<sup>n</sup> kann durch einen deterministischen PDA erkannt werden.
- Frage: Gibt es für jede kontextfreie Sprache L einen deterministischen PDA, der L erkennt?
- Können Sätze natürlicher Sprachen also in linearer Zeit syntaktisch analysiert werden?
- •Die Antwort ist leider Nein.

Vorlesung "Einführung in die CL" 2013/2014 © M. Pinkal UdS Computerlinguistik 66

### CFG-Parsing und Determinismus

- Es gibt kontextfreie Sprachen, die deterministisch geparst werden können, und Sprachen, bei denen das nicht möglich ist.
- Wir unterscheiden "deterministisch kontextfreie Sprachen" und "nicht-deterministisch kontextfreie Sprachen".
- Beispiel:
	- $L1 = \{ wcw^R | w \in \{a,b\}^* \}$
	- $-$  L2 = { ww<sup>R</sup> | w∈ {a,b}<sup>\*</sup>}
	- L1 ist deterministisch, L2 nicht.

Vorlesung "Einführung in die CL" 2013/2014 © M. Pinkal UdS Computerlinguistik

## CFG-Parsing und Determinismus

- • Tendenziell sind alle interessanten formalen Sprachen ("Klammersprache", Arithmetik, Programmiersprachen) deterministisch kontextfrei.
- •Natürliche Sprachen sind nicht-deterministisch.
- Sie müssen schon deswegen nicht-deterministisch sein, damit sie syntaktische Mehrdeutigkeit modellieren können.
- Es gibt allerdings Parsing-Methoden, die im Gegensatz zu Top-Down- und Bottom-Up-Parser effiziente Analyse ermöglichen.

## CFG-Parsing und Determinismus

#### Peter sieht den Mann mit dem Teleskop

#### Vorlesung "Einführung in die CL" 2013/2014 © M. Pinkal UdS Computerlinguistik 70CFG-Parsing und DeterminismusPeter sieht den Mann mit dem Teleskop durch ein Fernglas.Peter sieht den an computerlinguistischen Fragestellungen interessierten Studenten mit dem Teleskop durch ein Fernglas.Vorlesung "Einführung in die CL" 2013/2014 © M. Pinkal UdS Computerlinguistik 71Chart-Parsing• Das Problem: Teilstrukturen werden unnötigerweise immer wieder analysiert.• Die Lösung: Der Parser speichert Zwischenresultate in einer Datenstruktur, auf die er im weiteren Verlauf der Verarbeitung zurückgreifen kann.• Wir nennen die Datenstruktur "Chart" und sprechen deshalb von "Chart-Parsing". Chart, graphische Darstellung $S \rightarrow NP VP$  $NP \rightarrow Det N$  $NP \rightarrow PN$  $\mathrm{VP}\rightarrow\mathrm{V}$  NP Det <sup>→</sup> *die* N → *Katze*  $V \rightarrow mag$  *mag* PN → *Anna* Chart, graphische DarstellungNP $S \rightarrow NP VP$  $NP \rightarrow Det N$  $NP \rightarrow PN$  $\mathrm{VP}\rightarrow\mathrm{V}$  NP Det <sup>→</sup> *die* N → *Katze*  $V \rightarrow mag$  $P \longrightarrow$  *PN*  $\rightarrow$  *Anna* NP

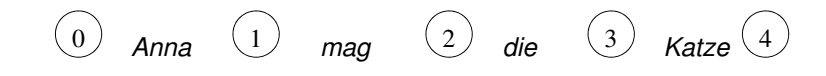

0) Anna  $\qquad \qquad$  mag  $\qquad \qquad \qquad 2)$  die  $\qquad \qquad \qquad 3)$  Katze $\qquad \qquad \qquad 4$ 

Anna <u>Wanag (4</u>) die SU Katze

0

73

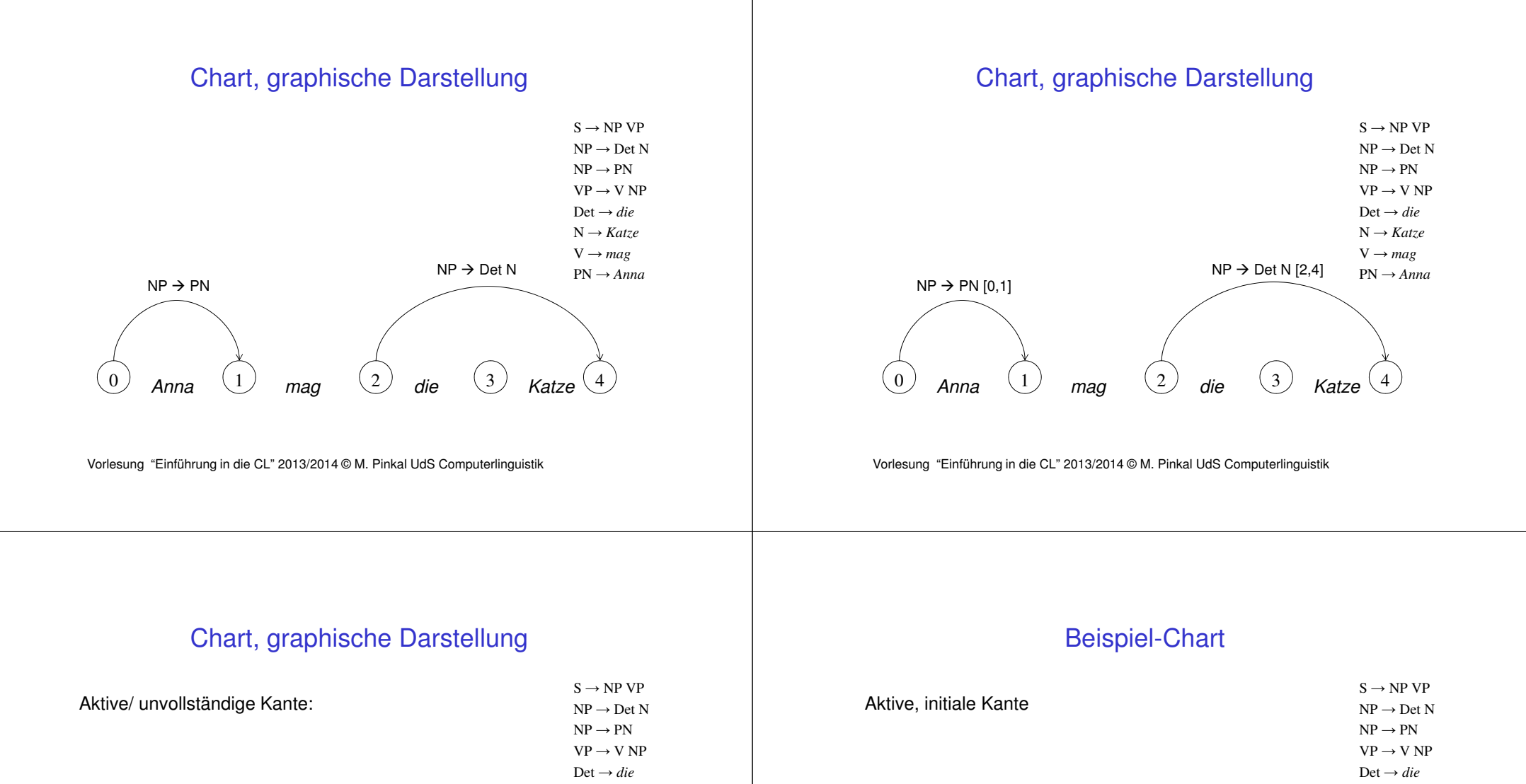

Det <sup>→</sup> *die* N → *Katze*  $V \rightarrow mag$ <br> $W^T \rightarrow 4$ PN → *Anna*

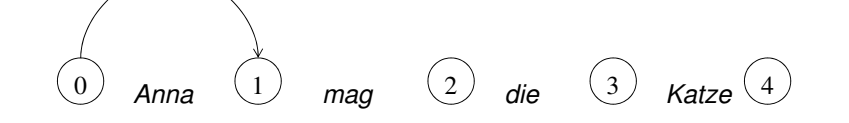

 $S \rightarrow NP \bullet VP[0,1]$ 

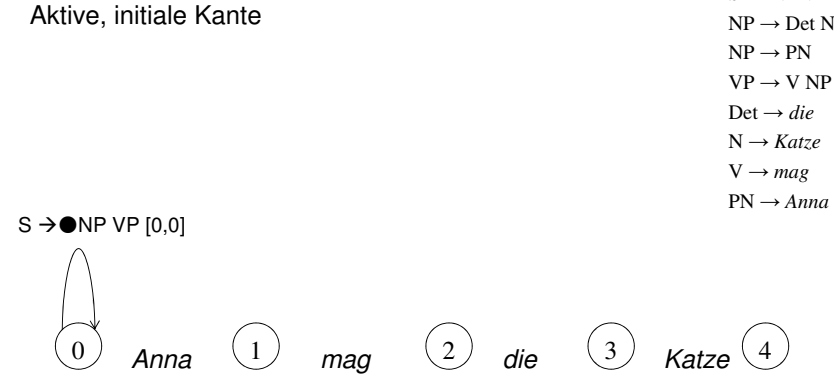

Vorlesung "Einführung in die CL" 2013/2014 © M. Pinkal UdS Computerlinguistik

#### Chart: Formale Darstellung

- • Für einen Eingabesatz der Länge n wird eine Chart mit n+1 Spalten eingerichtet.
- Einträge bestehen aus zwei Informationen, die zusammen ein (potentiell unvollständiges) Parseresultat kodieren:
	- "Punktierte Regel" der Form A→u●v: A→uv ist Regel der Grammatik, der Punkt teilt die rechte Regelseite in den abgearbeiteten und den noch offenen Teil.
	- Paar [i, j] bezeichnet den Teilstring der Eingabekette, auf dem dies Ergebnis erzielt wurde.
- Beispiel: <S → NP VP, [0, 2]>
	- Regel S → NP VP wurde in Position 0 angesetzt, an Position<br>It eine NP erkannt , von Position 2 an muss noch eine VP 2 ist eine NP erkannt, von Position 2 an muss noch eine VP erkannt werden.

Vorlesung "Einführung in die CL" 2013/2014 © M. Pinkal UdS Computerlinguistik 78

#### Chart, graphische Darstellung

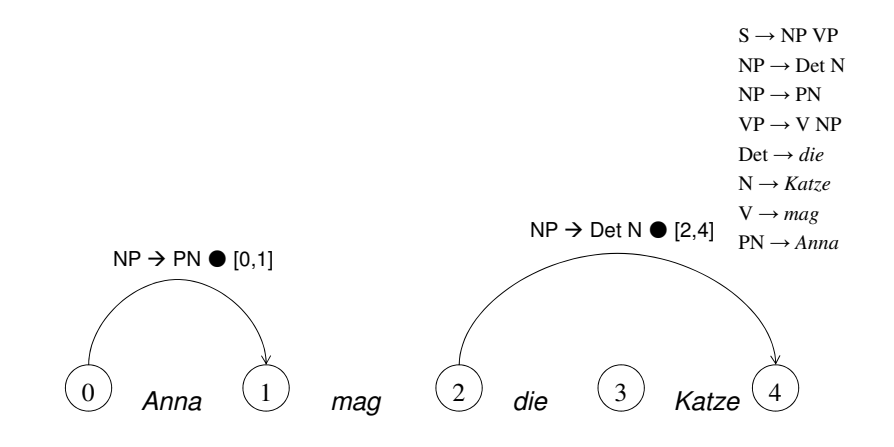

Vorlesung "Einführung in die CL" 2013/2014 © M. Pinkal UdS Computerlinguistik

#### Chart: Tabellen-Darstellung

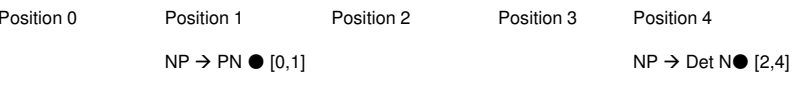

#### Chart, graphische Darstellung

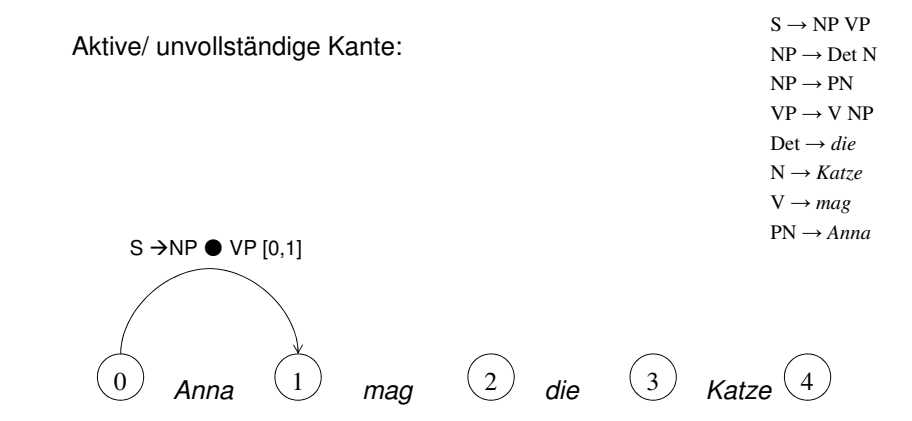

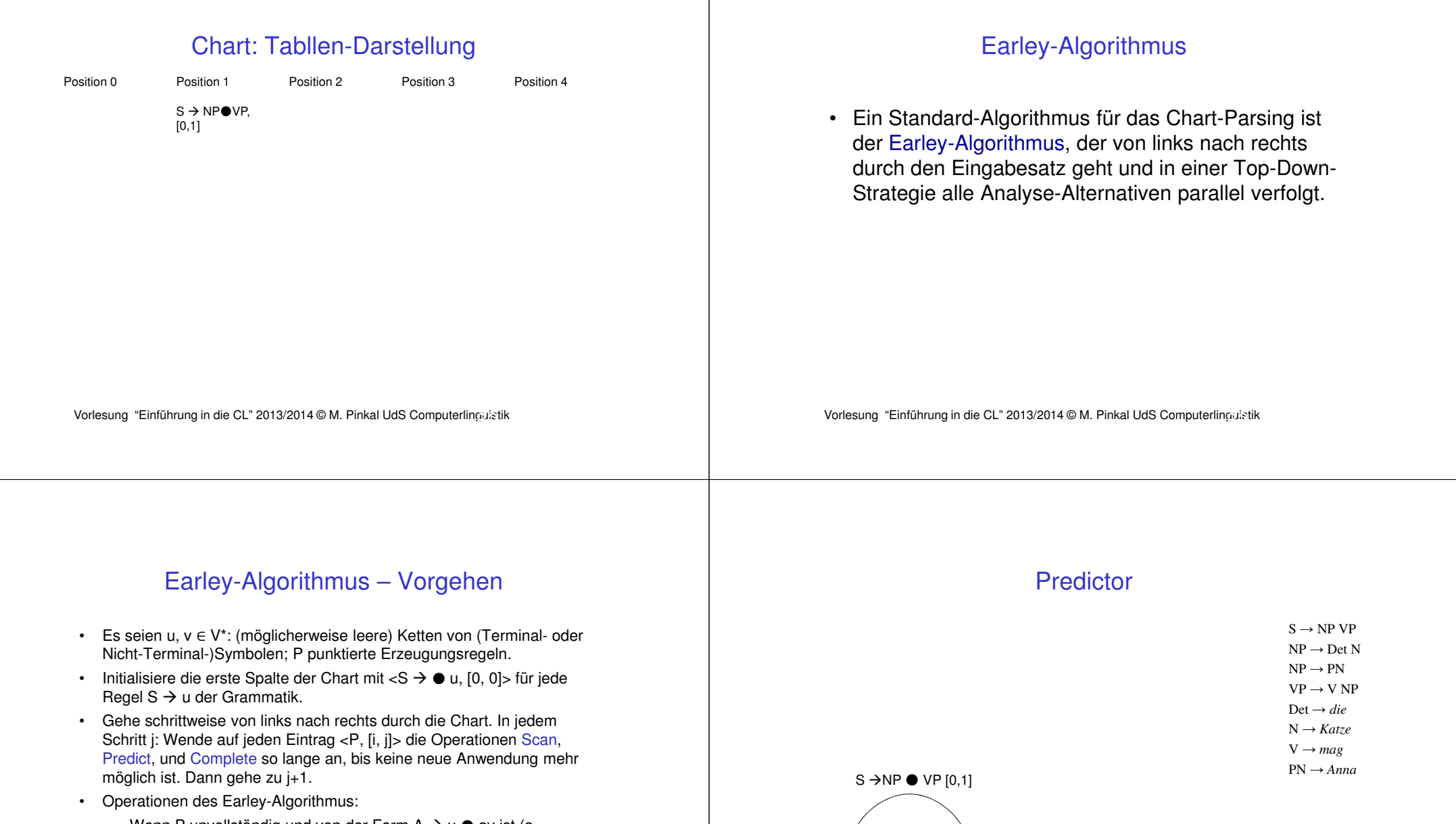

- Wenn P unvollständig und von der Form A → u av ist (a<br>Terminalsymbol) : Scan Terminalsymbol) : Scan– Wenn P unvollständig und von der Form A  $\rightarrow$  u ● Bv ist (B Nicht-<br>Terminalsymbol) : Predict Terminalsymbol) : Predict
- $-$  Wenn P vollständig (von der Form A  $\rightarrow$  u ●) ist: Complete.

 $\overset{0}{\cup}$  Anna  $\overset{1}{\cup}$  mag  $\overset{2}{\cup}$  die  $\overset{3}{\cup}$  Katze $\overset{4}{\cup}$ 

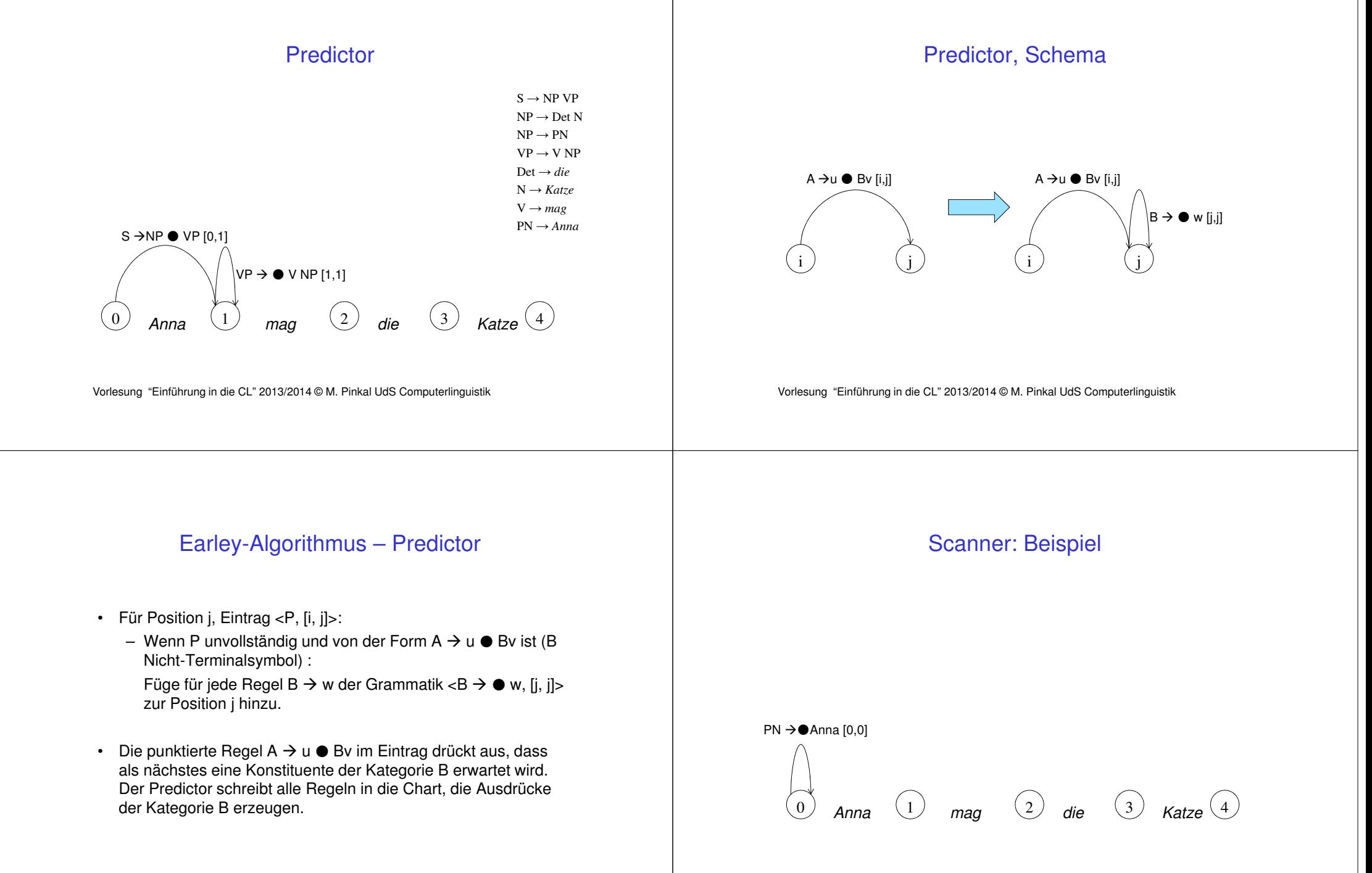

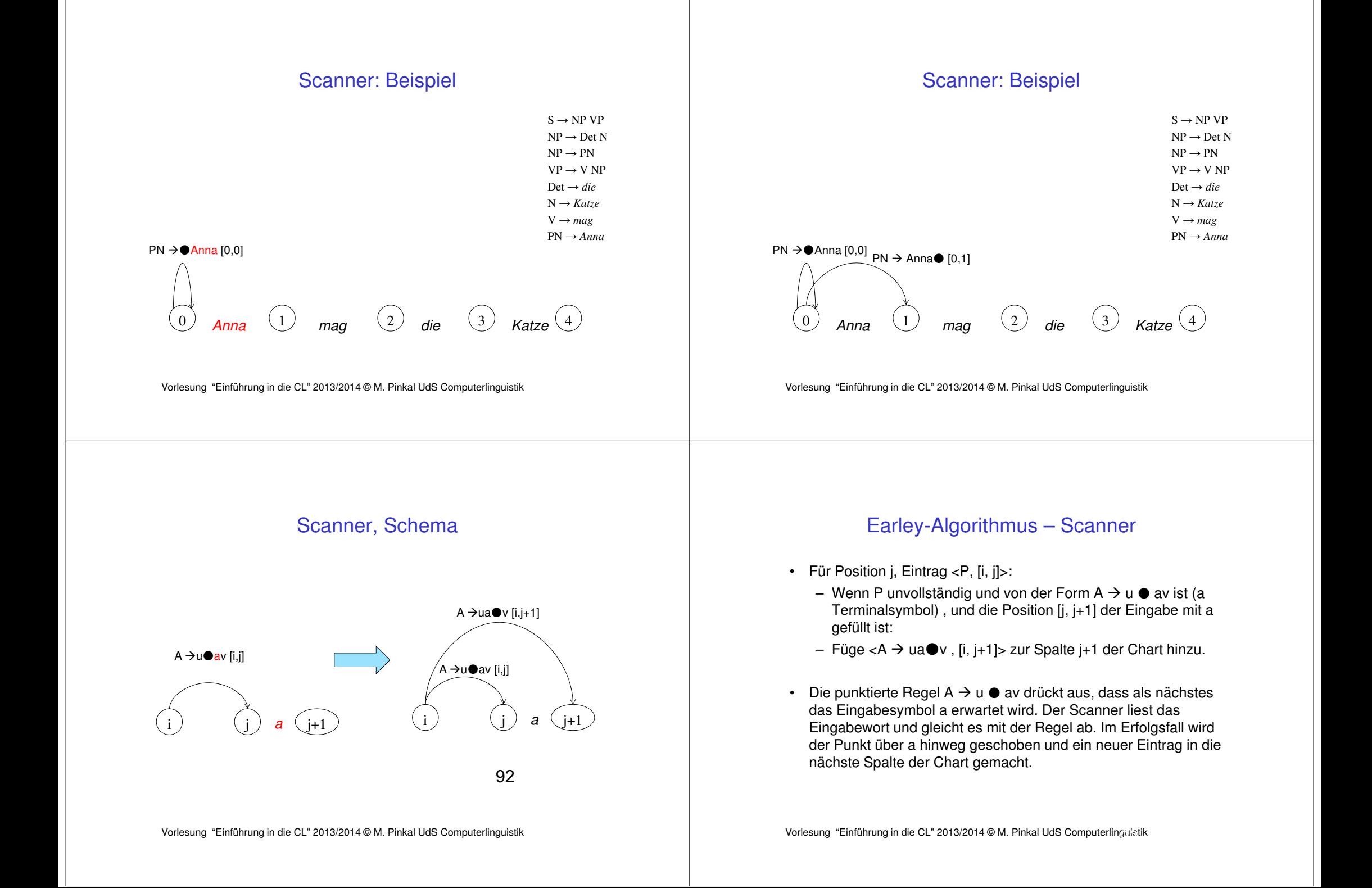

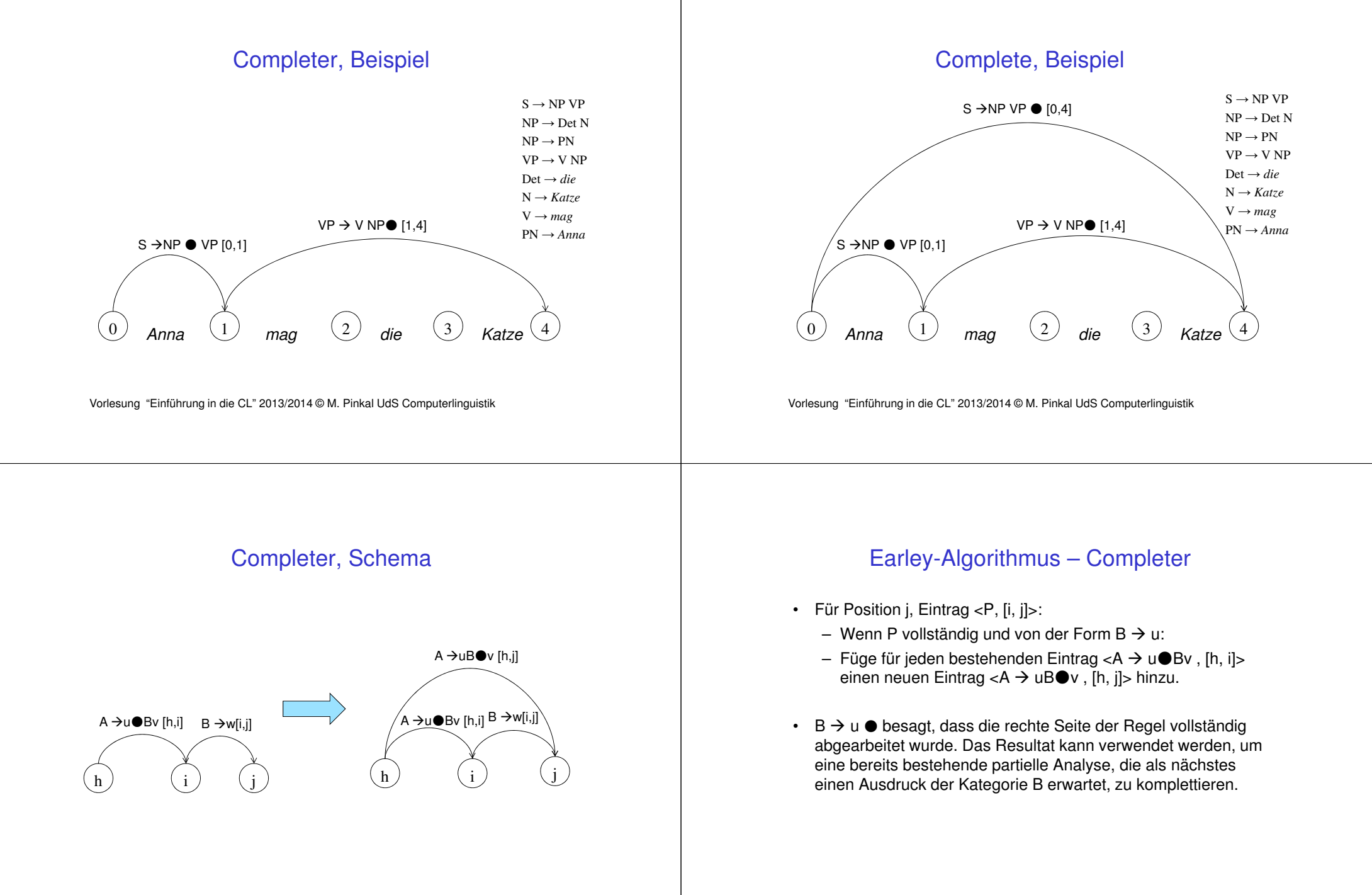

## Earley-Algorithmus: Abschluss

- Der Aufbau der Chart ist abgeschlossen, wenn der n+1-te Schritt beendet ist.
- Die Eingabe wird akzeptiert, wenn die Chart <S → u● , [0, n]><br>enthält enthält.
- Auf den folgenden Folien wird die Chart aufgebaut für die obigeBeispielgrammatik und den Beispielsatz

#### Anna mag die Katze

Vorlesung "Einführung in die CL" 2013/2014 © M. Pinkal UdS Computerlin $\mathfrak{g}_\mathbf{i}$ istik

## Beispiel-Chart: Initialisierung

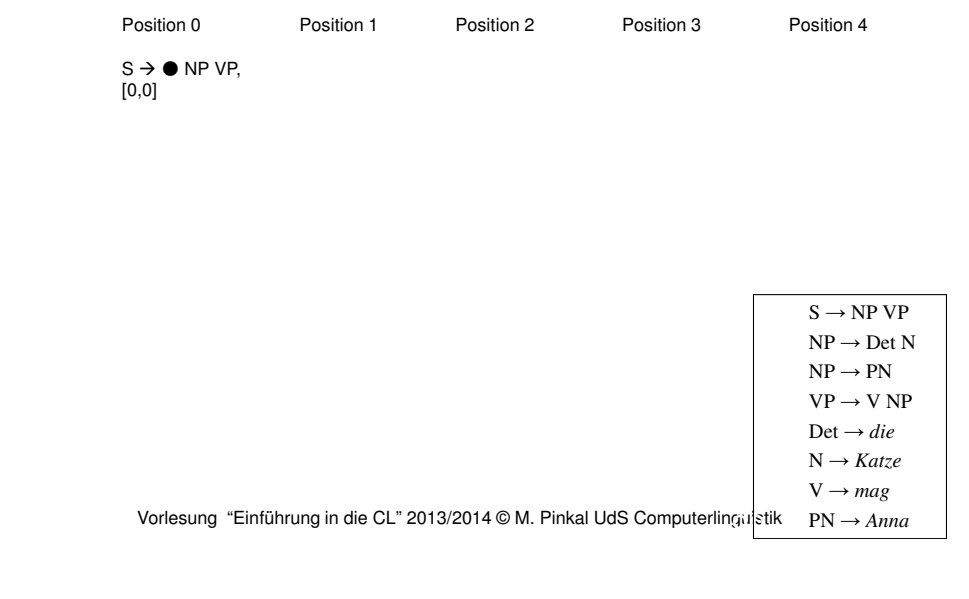

## Beispiel-Chart: Operationen auf Pos. 0

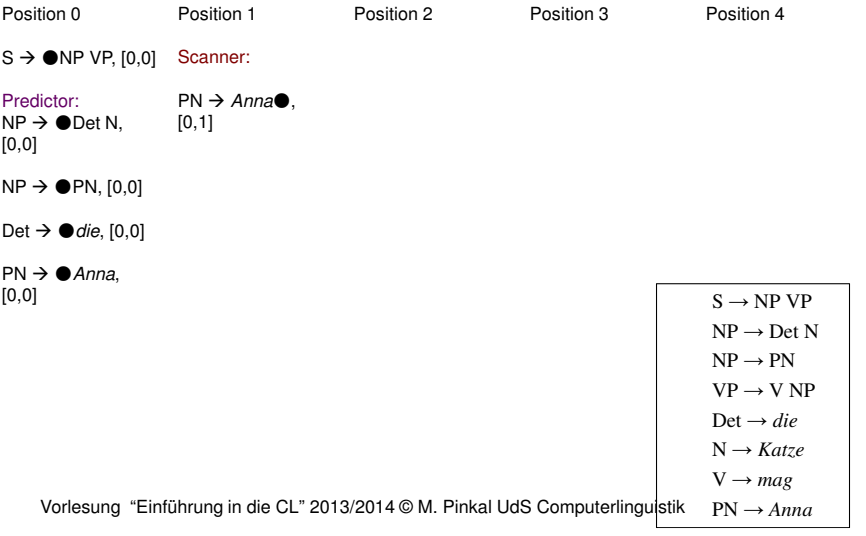

## Beispiel-Chart: Operationen auf Pos. 1

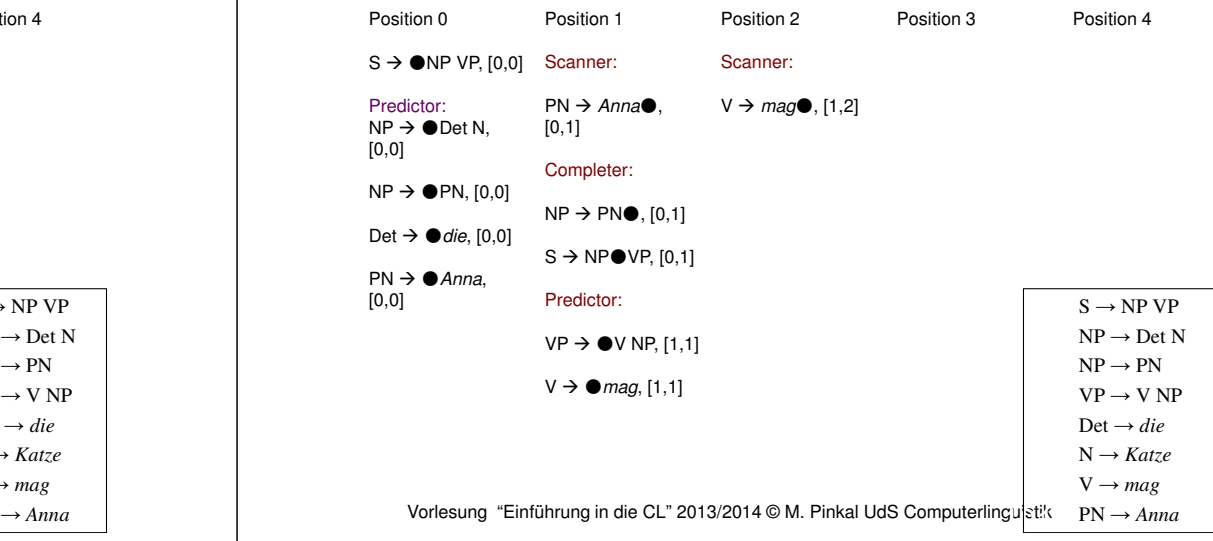

## Beispiel-Chart: Operationen auf Pos. 2

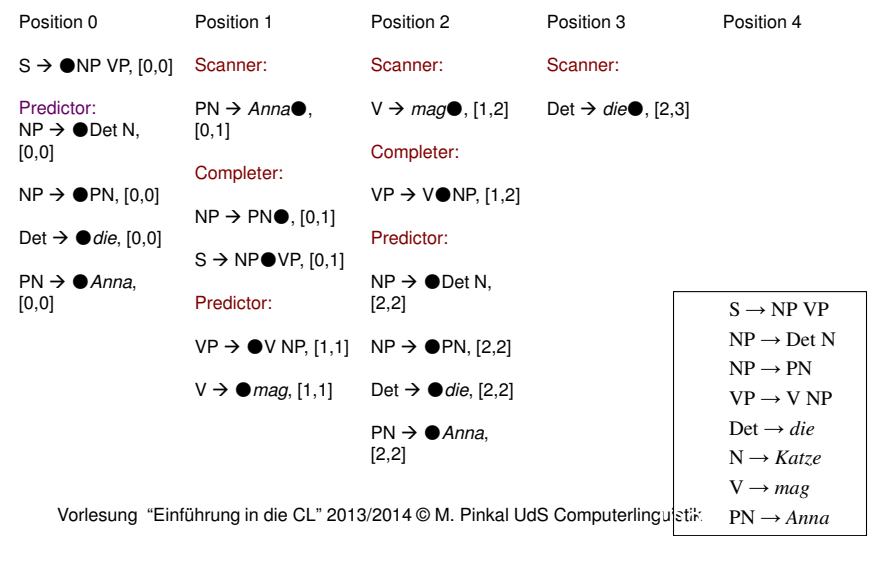

## Beispiel-Chart: Operationen auf Pos. 4

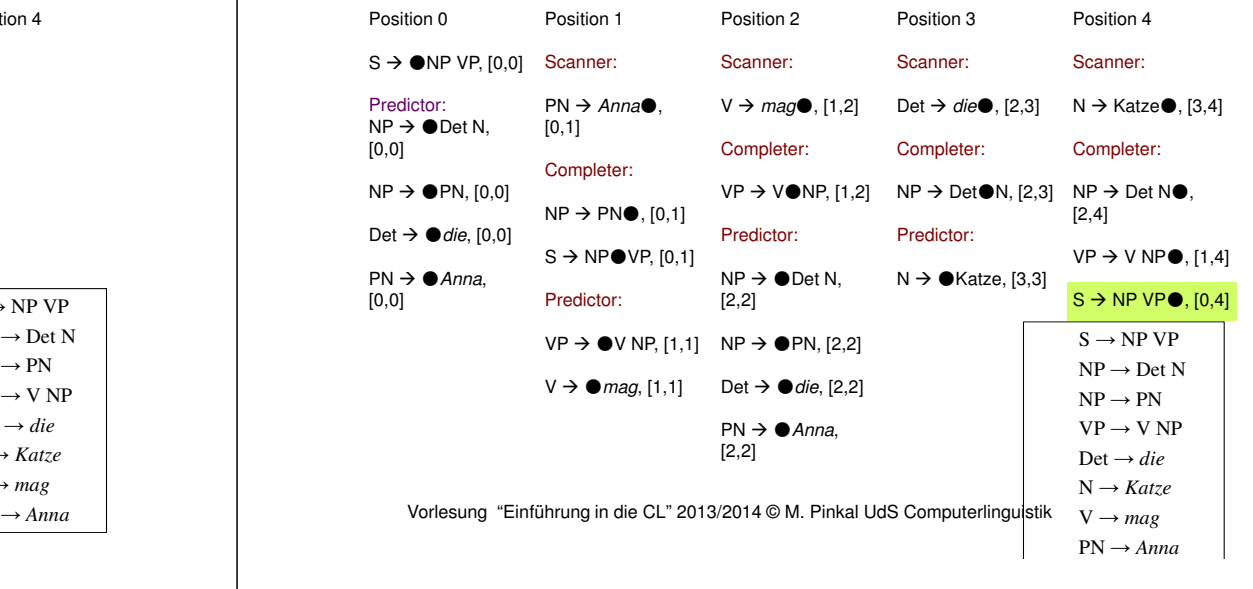

## Beispiel-Chart: Operationen auf Pos. 4

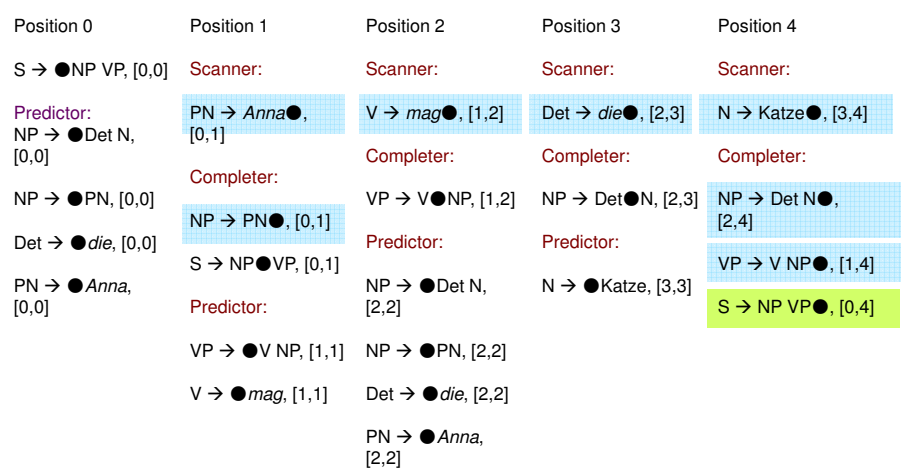

#### Earley-Algorithmus

- Der Eintrag S NP VP● , [0, 4] zeigt, dass die analysierte Wortkette ein in unserer Beispielgrammatik grammatischer Satz ist.
- Wenn wir die vollständigen Regeleinträge der Chart so miteinander verlinken, dass ein Eintrag auf die Einträge verweist, auf denen er aufbaut, können wir außerdem die syntaktische Struktur / den Parsebaum ablesen.

Vorlesung "Einführung in die CL" 2013/2014 © M. Pinkal UdS Computerlinguistik

## Beispiel-Chart

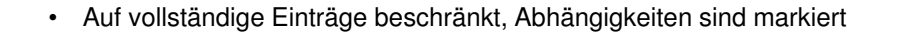

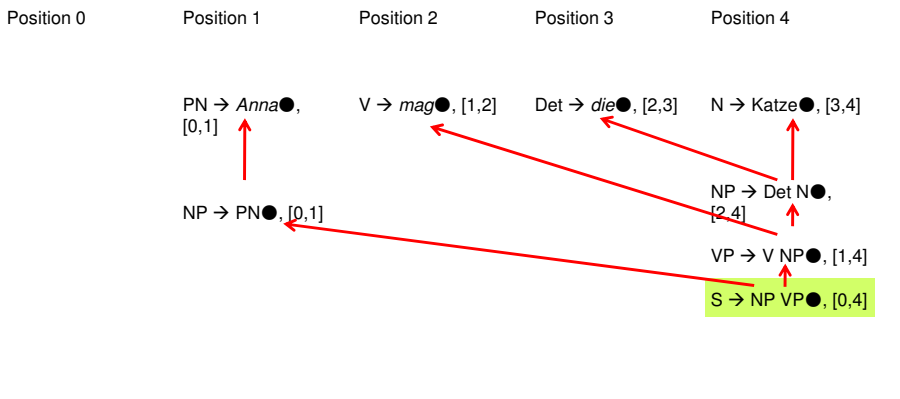

Vorlesung "Einführung in die CL" 2013/2014 © M. Pinkal UdS Computerlinguistik

## Beispiel-Chart

• Alternative grafische Repräsentation der vollständigen Einträge

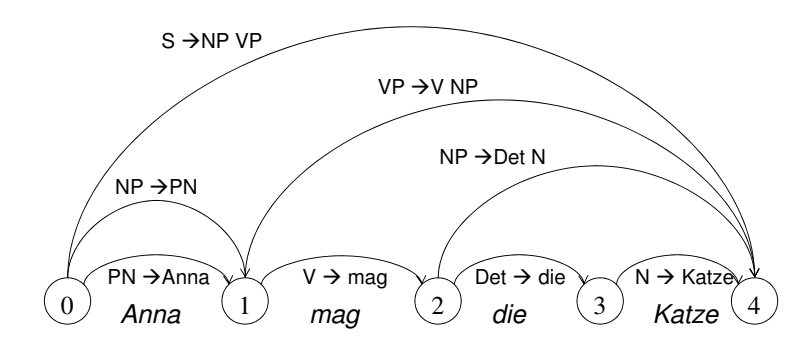

#### Vorlesung "Einführung in die CL" 2013/2014 © M. Pinkal UdS Computerlinguistik